# **Pointer**

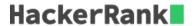

A pointer in C++ is used to share a memory address among different contexts (primarily functions). They are used whenever a function needs to modify the content of a variable, but it does not have ownership.

In order to access the memory address of a variable, val, prepend it with & sign. For example, eval returns the memory address of val.

This memory address is assigned to a pointer and can be shared among functions. For example,  $int^*p = \&val$  assigns the memory address of val to pointer p. To access the content of the memory pointed to, prepend the variable name with a  $\star$ . For example,  $\star_p$  will return the value stored in val and any modification to it will be performed on val.

```
void increment(int *v) {
    (*v)++;
}

int main() {
    int a;
    scanf("%d", &a);
    increment(&a);
    printf("%d", a);
    return 0;
}
```

#### **Function Description**

Complete the *update* function in the editor below.

*update* has the following parameters:

- int \*a: an integer
- int \*b: an integer

#### Returns

- The function is declared with a void return type, so there is no value to return. Modify the values in memory so that a contains their sum and b contains their absoluted difference.
- a' = a + b
- b' = |a-b|

#### **Input Format**

Input will contain two integers, a and b, separated by a newline.

#### Sample Input

```
4
```

5

## Sample Output

9

### **Explanation**

• 
$$a' = 4 + 5 = 9$$

• 
$$b' = |4-5| = 1$$